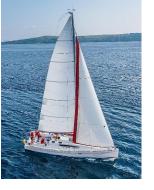

## **Chapter 5: Advanced SQL**

**Database System Concepts, 7th Ed.** 

©Silberschatz, Korth and Sudarshan See <a href="https://www.db-book.com">www.db-book.com</a> for conditions on re-use

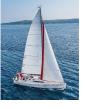

#### **Outline**

- Accessing SQL From a Programming Language
- Functions and Procedures
- Triggers
- Recursive Queries
- Advanced Aggregation Features

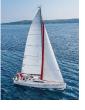

#### **Accessing SQL from a Programming Language**

A database programmer must have access to a general-purpose programming language for at least two reasons

- Not all queries can be expressed in SQL, since SQL does not provide the full expressive power of a generalpurpose language.
- Non-declarative actions -- such as printing a report, interacting with a user, or sending the results of a query to a graphical user interface -- cannot be done from within SQL.

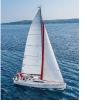

#### **Accessing SQL from a Programming Language (Cont.)**

There are two approaches to accessing SQL from a generalpurpose programming language

- A general-purpose program -- can connect to and communicate with a database server using a collection of functions
- Embedded SQL -- provides a means by which a program can interact with a database server. The SQL statements are translated at compile time into function calls. At runtime, these function calls connect to the database using an API that provides dynamic SQL facilities.

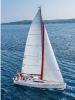

## **JDBC**

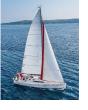

#### **JDBC**

- JDBC is a Java API for communicating with database systems supporting SQL.
- JDBC supports a variety of features for querying and updating data, and for retrieving query results.
- JDBC also supports metadata retrieval, such as querying about relations present in the database and the names and types of relation attributes.
- Model for communicating with the database:
  - Open a connection
  - Create a "statement" object
  - Execute queries using the Statement object to send queries and fetch results
  - Exception mechanism to handle errors

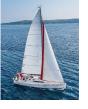

#### **JDBC Code**

```
public static void JDBCexample(String dbid, String userid, String passwd)
  try (Connection conn = DriverManager.getConnection(
       "jdbc:oracle:thin:@db.yale.edu:2000:univdb", userid, passwd);
      Statement stmt = conn.createStatement();
       ... Do Actual Work ....
  catch (SQLException sqle) {
    System.out.println("SQLException: " + sqle);
```

NOTE: Above syntax works with Java 7, and JDBC 4 onwards.

Resources opened in "try (....)" syntax ("try with resources") are automatically closed at the end of the try block

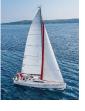

#### JDBC Code for Older Versions of Java/JDBC

```
public static void JDBCexample(String dbid, String userid, String passwd)
   try {
      Class.forName ("oracle.jdbc.driver.OracleDriver");
      Connection conn = DriverManager.getConnection(
           "jdbc:oracle:thin:@db.yale.edu:2000:univdb", userid, passwd);
     Statement stmt = conn.createStatement();
        ... Do Actual Work ....
     stmt.close();
     conn.close();
  catch (SQLException sqle) {
     System.out.println("SQLException: " + sqle);
NOTE: Classs.forName is not required from JDBC 4 onwards. The try with
resources syntax in prev slide is preferred for Java 7 onwards.
```

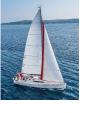

## JDBC Code (Cont.)

Update to database

```
try {
   stmt.executeUpdate(
      "insert into instructor values('77987', 'Kim', 'Physics',
98000)");
} catch (SQLException sqle)
  System.out.println("Could not insert tuple. " + sqle);
Execute guery and fetch and print results
    ResultSet rset = stmt.executeQuery(
                      "select dept name, avg (salary)
                       from instructor
                       group by dept_name");
   while (rset.next()) {
       System.out.println(rset.getString("dept_name") +
                               rset.getFloat(2));
```

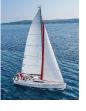

#### JDBC SUBSECTIONS

- Connecting to the Database
- Shipping SQL Statements to the Database System
- Exceptions and Resource Management
- Retrieving the Result of a Query
- Prepared Statements
- Callable Statements
- Metadata Features
- Other Features
- Database Access from Python

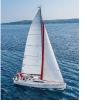

#### **JDBC Code Details**

- Getting result fields:
  - rs.getString("dept\_name") and rs.getString(1)
    equivalent if dept\_name is the first argument of select
    result.
- Dealing with Null values

```
int a = rs.getInt("a");
if (rs.wasNull()) Systems.out.println("Got null value");
```

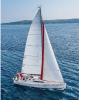

## **Prepared Statement**

PreparedStatement pStmt = conn.prepareStatement( "insert into instructor

```
values(?,?,?,?)");
pStmt.setString(1, "88877");
pStmt.setString(2, "Perry");
pStmt.setString(3, "Finance");
pStmt.setInt(4, 125000);
pStmt.executeUpdate();
pStmt.setString(1, "88878");
pStmt.executeUpdate();
```

- WARNING: always use prepared statements when taking an input from the user and adding it to a query
  - NEVER create a query by concatenating strings
  - "insert into instructor values(' " + ID + " ', ' " + name + " ', " + " ' + dept name + " ', " ' balance + ')"
  - What if name is "D'Souza"?

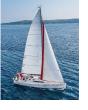

## **SQL** Injection

- Suppose query is constructed using
  - "select \* from instructor where name = "" + name + """
- Suppose the user, instead of entering a name, enters:
  - X' or 'Y' = 'Y
- then the resulting statement becomes:
  - "select \* from instructor where name = "" + "X' or 'Y' = 'Y" + """
  - which is:
    - select \* from instructor where name = 'X' or 'Y' = 'Y'
  - User could have even used
    - X'; update instructor set salary = salary + 10000; --
- Prepared stament internally uses: "select \* from instructor where name = 'X\' or \'Y\' = \'Y'
  - Always use prepared statements, with user inputs as parameters

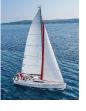

#### **Metadata Features**

- ResultSet metadata
- E.g.after executing query to get a ResultSet rs:

```
    ResultSetMetaData rsmd = rs.getMetaData();
    for(int i = 1; i <= rsmd.getColumnCount(); i++) {</li>
    System.out.println(rsmd.getColumnName(i));
    System.out.println(rsmd.getColumnTypeName(i));
    }
```

How is this useful?

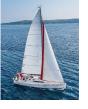

## Metadata (Cont)

- Database metadata
- DatabaseMetaData dbmd = conn.getMetaData();

```
// Arguments to getColumns: Catalog, Schema-pattern, Table-
pattern,
// and Column-Pattern
// Returns: One row for each column; row has a number of
attributes
// such as COLUMN NAME, TYPE NAME
// The value null indicates all Catalogs/Schemas.
// The value "" indicates current catalog/schema
// The value "%" has the same meaning as SQL like clause
ResultSet rs = dbmd.getColumns(null, "univdb", "department",
"%");
while( rs.next()) {
    System.out.println(rs.getString("COLUMN_NAME"),
                      rs.getString("TYPE NAME");
```

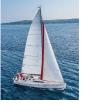

## **Metadata (Cont)**

- Database metadata
- DatabaseMetaData dbmd = conn.getMetaData();

```
// Arguments to getTables: Catalog, Schema-pattern, Table-pattern,
// and Table-Type
// Returns: One row for each table; row has a number of attributes
// such as TABLE NAME, TABLE CAT, TABLE TYPE, ..
// The value null indicates all Catalogs/Schemas.
// The value "" indicates current catalog/schema
// The value "%" has the same meaning as SQL like clause
// The last attribute is an array of types of tables to return.
   TABLE means only regular tables
ResultSet rs = dbmd.getTables ("", "", "%", new String[] {"TABLES"});
while( rs.next()) {
    System.out.println(rs.getString("TABLE NAME"));
```

And where is this useful?

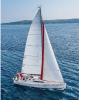

## **Finding Primary Keys**

DatabaseMetaData dmd = connection.getMetaData();

```
// Arguments below are: Catalog, Schema, and Table
// The value "" for Catalog/Schema indicates current
catalog/schema
// The value null indicates all catalogs/schemas
ResultSet rs = dmd.getPrimaryKeys("", "", tableName);
while(rs.next()){
  // KEY SEQ indicates the position of the attribute in
  // the primary key, which is required if a primary key has
multiple
  // attributes
  System.out.println(rs.getString("KEY_SEQ"),
                        rs.getString("COLUMN NAME");
```

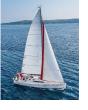

#### **Transaction Control in JDBC**

- By default, each SQL statement is treated as a separate transaction that is committed automatically
  - bad idea for transactions with multiple updates
- Can turn off automatic commit on a connection
  - conn.setAutoCommit(false);
- Transactions must then be committed or rolled back explicitly
  - conn.commit(); or
  - conn.rollback();
- conn.setAutoCommit(true) turns on automatic commit.

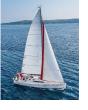

#### **Other JDBC Features**

- Calling functions and procedures
  - CallableStatement cStmt1 = conn.prepareCall("{? = call some function(?)}");
  - CallableStatement cStmt2 = conn.prepareCall("{call some procedure(?,?)}");
- Handling large object types
  - getBlob() and getClob() that are similar to the getString() method, but return objects of type Blob and Clob, respectively
  - get data from these objects by getBytes()
  - associate an open stream with Java Blob or Clob object to update large objects
    - blob.setBlob(int parameterIndex, InputStream inputStream).

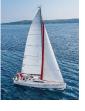

#### **JDBC Resources**

- JDBC Basics Tutorial
  - https://docs.oracle.com/javase/tutorial/jdbc/index.html

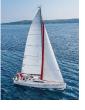

#### **SQLJ**

- JDBC is overly dynamic, errors cannot be caught by compiler
- SQLJ: embedded SQL in Java
  - #sql iterator deptInfolter ( String dept name, int avgSal); deptInfolter iter = null; #sql iter = { select dept name, avg(salary) from instructor group by dept name }; while (iter.next()) { String deptName = iter.dept name(); int avgSal = iter.avgSal(); System.out.println(deptName + " " + avgSal); iter.close();

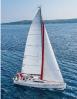

## **ODBC**

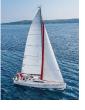

#### **ODBC**

- Open DataBase Connectivity (ODBC) standard
  - standard for application program to communicate with a database server.
  - application program interface (API) to
    - open a connection with a database,
    - send queries and updates,
    - get back results.
- Applications such as GUI, spreadsheets, etc. can use ODBC

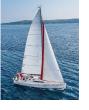

#### **Embedded SQL**

- The SQL standard defines embeddings of SQL in a variety of programming languages such as C, C++, Java, Fortran, and PL/1,
- A language to which SQL queries are embedded is referred to as a host language, and the SQL structures permitted in the host language comprise embedded SQL.
- The basic form of these languages follows that of the System R embedding of SQL into PL/1.
- EXEC SQL statement is used in the host language to identify embedded SQL request to the preprocessor

EXEC SQL <embedded SQL statement >;

Note: this varies by language:

- In some languages, like COBOL, the semicolon is replaced with END-EXEC
- In Java embedding uses # SQL { .... };

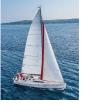

 Before executing any SQL statements, the program must first connect to the database. This is done using:

EXEC-SQL connect to server user user-name using password;

Here, *server* identifies the server to which a connection is to be established.

- Variables of the host language can be used within embedded SQL statements. They are preceded by a colon (:) to distinguish from SQL variables (e.g., :credit\_amount)
- Variables used as above must be declared within DECLARE section, as illustrated below. The syntax for declaring the variables, however, follows the usual host language syntax.

EXEC-SQL BEGIN DECLARE SECTION}

int credit-amount;

**EXEC-SQL END DECLARE SECTION;** 

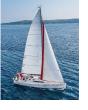

To write an embedded SQL query, we use the

declare c cursor for <SQL query>

statement. The variable c is used to identify the query

- Example:
  - From within a host language, find the ID and name of students who have completed more than the number of credits stored in variable credit\_amount in the host langue
  - Specify the query in SQL as follows:

```
EXEC SQL
```

```
declare c cursor for
  select ID, name
  from student
  where tot_cred > :credit_amount
END_EXEC
```

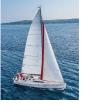

The open statement for our example is as follows:

This statement causes the database system to execute the query and to save the results within a temporary relation. The query uses the value of the host-language variable *credit-amount* at the time the **open** statement is executed.

 The fetch statement causes the values of one tuple in the query result to be placed on host language variables.

EXEC SQL fetch c into :si, :sn END\_EXEC

Repeated calls to fetch get successive tuples in the query result

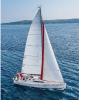

- A variable called SQLSTATE in the SQL communication area (SQLCA) gets set to '02000' to indicate no more data is available
- The close statement causes the database system to delete the temporary relation that holds the result of the query.

#### EXEC SQL close c;

Note: above details vary with language. For example, the Java embedding defines Java iterators to step through result tuples.

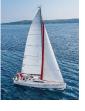

## **Updates Through Embedded SQL**

- Embedded SQL expressions for database modification (update, insert, and delete)
- Can update tuples fetched by cursor by declaring that the cursor is for update

```
declare c cursor for select *
```

**EXEC SQL** 

from instructor
where dept\_name = 'Music'
for update

• We then iterate through the tuples by performing fetch operations on the cursor (as illustrated earlier), and after fetching each tuple we execute the following code:

```
update instructor
set salary = salary + 1000
where current of c
```

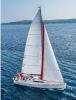

#### **Functions and Procedures**

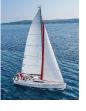

#### **Functions and Procedures**

- Functions and procedures allow "business logic" to be stored in the database and executed from SQL statements.
- These can be defined either by the procedural component of SQL or by an external programming language such as Java, C, or C++.
- The syntax we present here is defined by the SQL standard.
  - Most databases implement nonstandard versions of this syntax.

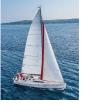

## **Declaring SQL Functions**

 Define a function that, given the name of a department, returns the count of the number of instructors in that department.

```
create function dept_count (dept_name varchar(20))
    returns integer
    begin
    declare d_count integer;
        select count (*) into d_count
        from instructor
        where instructor.dept_name = dept_name
    return d_count;
end
```

 The function dept\_count can be used to find the department names and budget of all departments with more that 12 instructors.

```
select dept_name, budget
from department
where dept_count (dept_name ) > 12
```

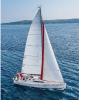

#### **Table Functions**

- The SQL standard supports functions that can return tables as results;
   such functions are called table functions
- Example: Return all instructors in a given department

Usage

select \*
from table (instructor\_of ('Music'))

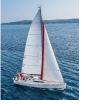

## **Language Constructs (Cont.)**

- For loop
  - Permits iteration over all results of a query
- Example: Find the budget of all departments

```
declare n integer default 0;
for r as
    select budget from department
    where dept_name = 'Music'
do
    set n = n + r.budget
end for
```

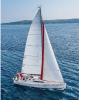

## **External Language Routines**

- SQL allows us to define functions in a programming language such as Java, C#, C or C++.
  - Can be more efficient than functions defined in SQL, and computations that cannot be carried out in SQL\can be executed by these functions.
- Declaring external language procedures and functions

```
create procedure dept_count_proc(in dept_name varchar(20), out count integer)
language C
external name '/usr/avi/bin/dept_count_proc'

create function dept_count(dept_name varchar(20))
returns integer
language C
external name '/usr/avi/bin/dept_count'
```

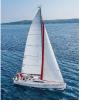

#### **Security with External Language Routines**

- To deal with security problems, we can do on of the following:
  - Use sandbox techniques
    - That is, use a safe language like Java, which cannot be used to access/damage other parts of the database code.
  - Run external language functions/procedures in a separate process, with no access to the database process' memory.
    - Parameters and results communicated via inter-process communication
- Both have performance overheads
- Many database systems support both above approaches as well as direct executing in database system address space.

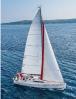

# **Triggers**

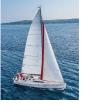

## **Triggers**

- A trigger is a statement that is executed automatically by the system as a side effect of a modification to the database.
- To design a trigger mechanism, we must:
  - Specify the conditions under which the trigger is to be executed.
  - Specify the actions to be taken when the trigger executes.
- Triggers introduced to SQL standard in SQL:1999, but supported even earlier using non-standard syntax by most databases.
  - Syntax illustrated here may not work exactly on your database system; check the system manuals

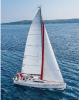

## Trigger to Maintain credits\_earned value

create trigger credits\_earned after update of takes on (grade) referencing new row as nrow referencing old row as orow for each row when nrow.grade <> 'F' and nrow.grade is not null and (orow.grade = 'F' or orow.grade is null) begin atomic update student **set** tot cred= tot cred + (select credits from course **where** course.course id= nrow.course id) **where** *student.id* = *nrow.id*; end;

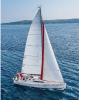

## **Statement Level Triggers**

- Instead of executing a separate action for each affected row, a single action can be executed for all rows affected by a transaction
  - Use for each statement instead of for each row
  - Use referencing old table or referencing new table to refer to temporary tables (called transition tables) containing the affected rows
  - Can be more efficient when dealing with SQL statements that update a large number of rows

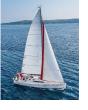

## When Not To Use Triggers

- Triggers were used earlier for tasks such as
  - Maintaining summary data (e.g., total salary of each department)
  - Replicating databases by recording changes to special relations (called change or delta relations) and having a separate process that applies the changes over to a replica
- There are better ways of doing these now:
  - Databases today provide built in materialized view facilities to maintain summary data
  - Databases provide built-in support for replication
- Encapsulation facilities can be used instead of triggers in many cases
  - Define methods to update fields
  - Carry out actions as part of the update methods instead of through a trigger

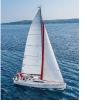

## When Not To Use Triggers (Cont.)

- Risk of unintended execution of triggers, for example, when
  - Loading data from a backup copy
  - Replicating updates at a remote site
  - Trigger execution can be disabled before such actions.
- Other risks with triggers:
  - Error leading to failure of critical transactions that set off the trigger
  - Cascading execution

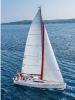

#### **Recursive Queries**

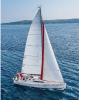

#### **Recursion in SQL**

- SQL:1999 permits recursive view definition
- Example: find which courses are a prerequisite, whether directly or indirectly, for a specific course

```
with recursive rec prereq(course id, prereq id) as (
    select course id, prereq id
    from prereq
  union
    select rec prereq.course id, prereq.prereq id,
    from rec rereq, prereq
    where rec prereq.prereq id = prereq.course id
select *
from rec prereq;
This example view, rec prereq, is called the transitive closure
of the prereq relation
```

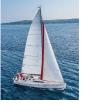

#### The Power of Recursion

- Recursive views make it possible to write queries, such as transitive closure queries, that cannot be written without recursion or iteration.
  - Intuition: Without recursion, a non-recursive non-iterative program can perform only a fixed number of joins of prereq with itself
    - This can give only a fixed number of levels of managers
    - Given a fixed non-recursive query, we can construct a database with a greater number of levels of prerequisites on which the query will not work
    - Alternative: write a procedure to iterate as many times as required
      - See procedure findAllPrereqs in book

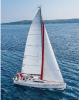

# **Example of Fixed-Point Computation**

| course_id | prereq_id |
|-----------|-----------|
| BIO-301   | BIO-101   |
| BIO-399   | BIO-101   |
| CS-190    | CS-101    |
| CS-315    | CS-190    |
| CS-319    | CS-101    |
| CS-319    | CS-315    |
| CS-347    | CS-319    |

| Iteration Number | Tuples in c1                           |
|------------------|----------------------------------------|
| 0                |                                        |
| 1                | (CS-319)                               |
| 2                | (CS-319), (CS-315), (CS-101)           |
| 3                | (CS-319), (CS-315), (CS-101), (CS-190) |
| 4                | (CS-319), (CS-315), (CS-101), (CS-190) |
| 5                | done                                   |

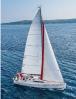

## **End of Chapter 5**